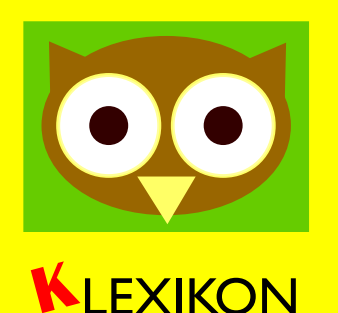

## Einen Entwurf verschieben

## *fett = der Begriff steht im Hilfe:Glossar*

Ein Artikel beginnt als **Entwurf**. Wenn drei **Mitmacher** für das **Verschieben** sind, verschiebt man ihn in den **Artikelnamensraum**. Das kann jeder Mitmacher erledigen. Dieses Schaubild erklärt, worauf man achten muss.

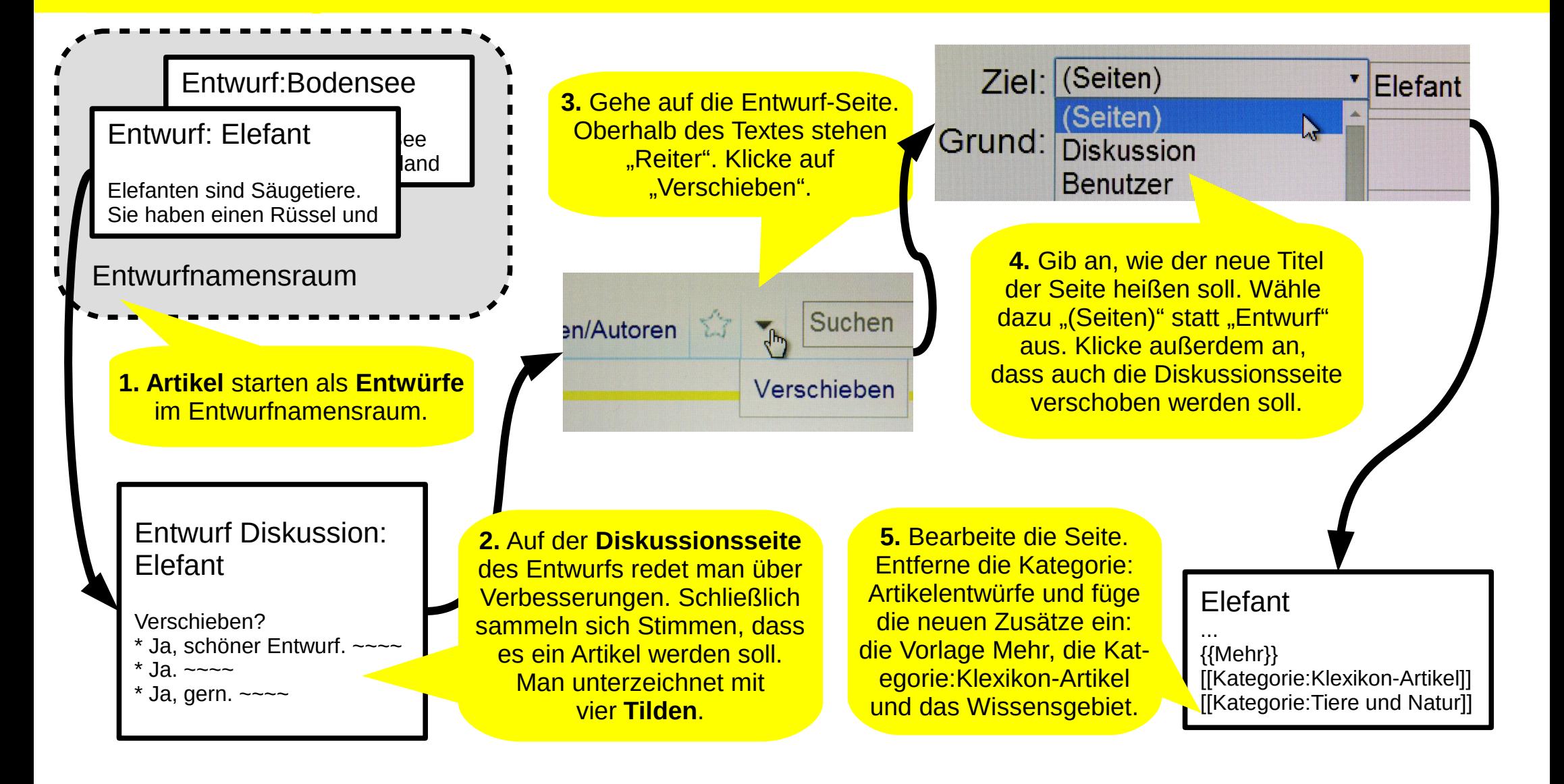